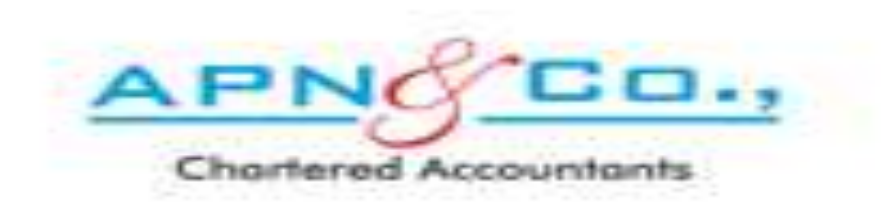

#### IF YOU HAVE FORGOTTEN YOUR PASSWORD OF APN WEBSITE LOGIN, THEN KINDLY FOLLOW THE BELOW PROCEDURE.

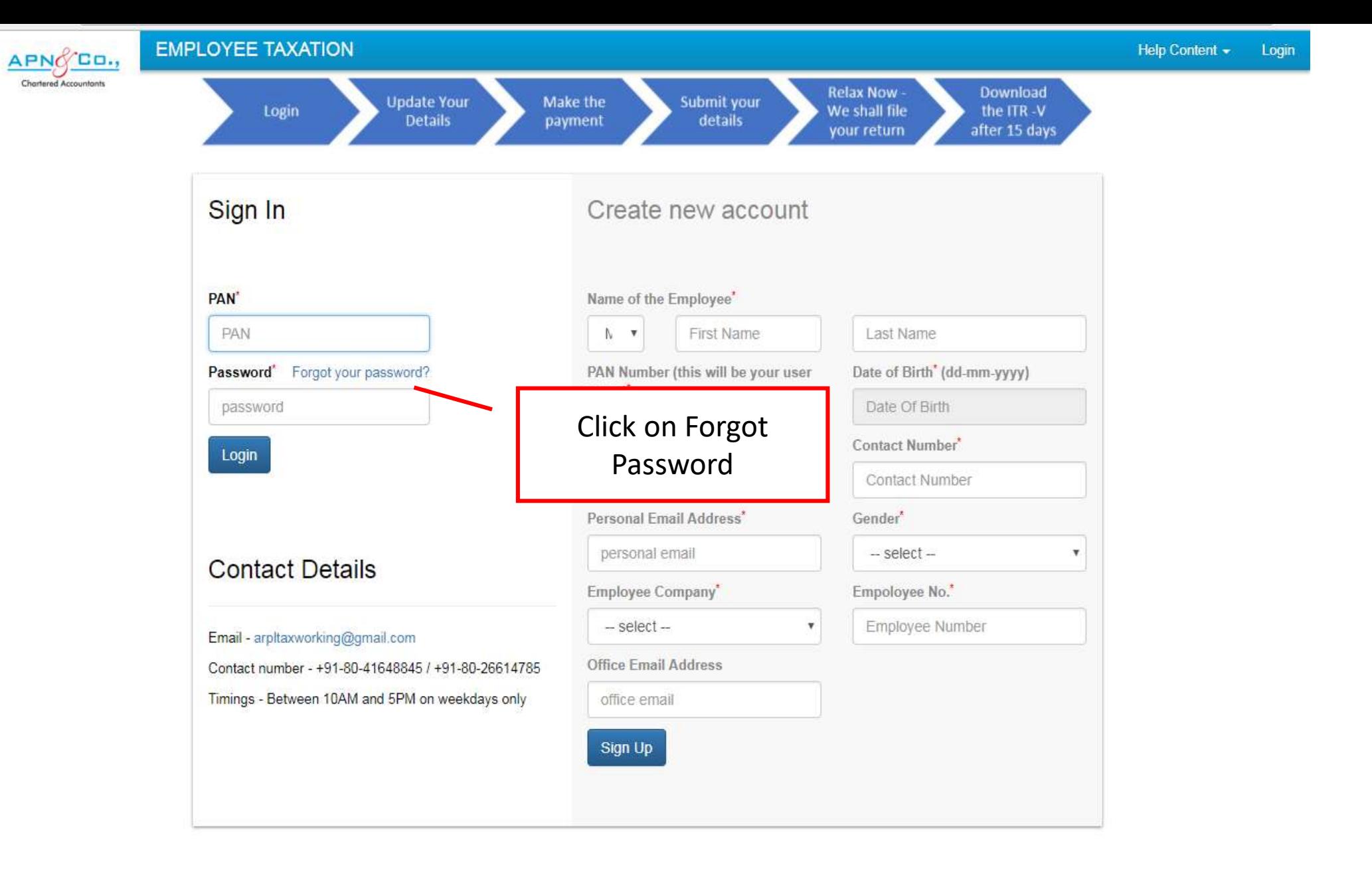

Website Usage terms Privacy policy Refund and Cancellation Policy This application is best viewed in Internet Explorer v10+ and Chrome v48+.

https://www.apnindia.co: X  $\| \mathbf{A} \| = \| \mathbf{B} \|$  . X-J G Secure | https://www.apnindia.com/tax/?p=login  $\frac{1}{2}$ C ÷  $\leftarrow$ **EMPLOYEE TAXATION** Help Content + Login APNO CO. Chartered Accountants Enter your PAN  $\mathcal{H}$ after 15 days PPPPP0000P Sign In Submit PAN<sup>\*</sup> Enter your PAN and PAN click on Submit Password\* Forgot your password? PAN Number (this will be your user Date of Birth' password Login **Contact Details** 

#### Email - arpltaxworking@gmail.com

Contact number - +91-80-41648845 / +91-80-26614785 Timings - Between 10AM and 5PM on weekdays only

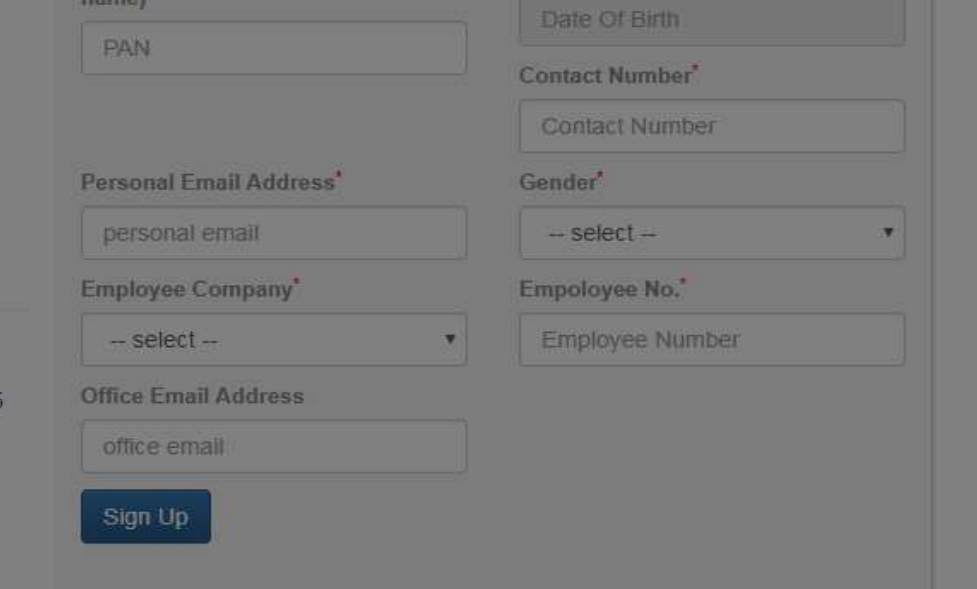

# ONCE YOU CLICK ON SUBMIT, YOU WILL RECEIVE TEMPORARY PASSWORD TO YOUR REGISTER EMAIL ID AS WELL AS CONTACT NUMBER AS SHOWN IN THE NEXT SLIDE

# MESSAGE RECEIVED TO YOUR REGISTERED PHONE NUMBER

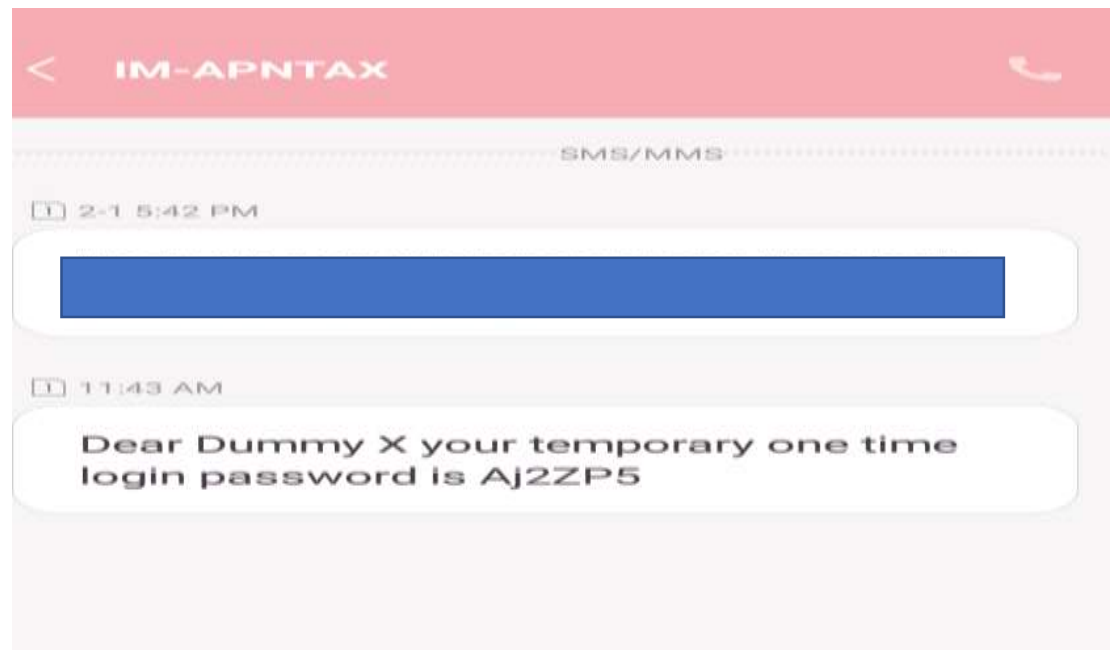

# EMAIL RECEIVED TO YOUR REGISTERED **MAIL ID**

 $\boldsymbol{\wedge}$ 

Mon 12/02/2018 12:34

APN Team <tax@apnindia.com>

APNINDIA - Password change request [For: PPPPP0000P]

To Dummy XYZ

AT

Click here to download pictures. To help protect your privacy, Outlook prevented automatic download of some pictures in this message.

Hi Dummy XYZ,

You are trying to change the password, and your temporary password is AtbosM.

Thanks & Regards,

**APN & Team** 

arpltaxworking@gmail.com

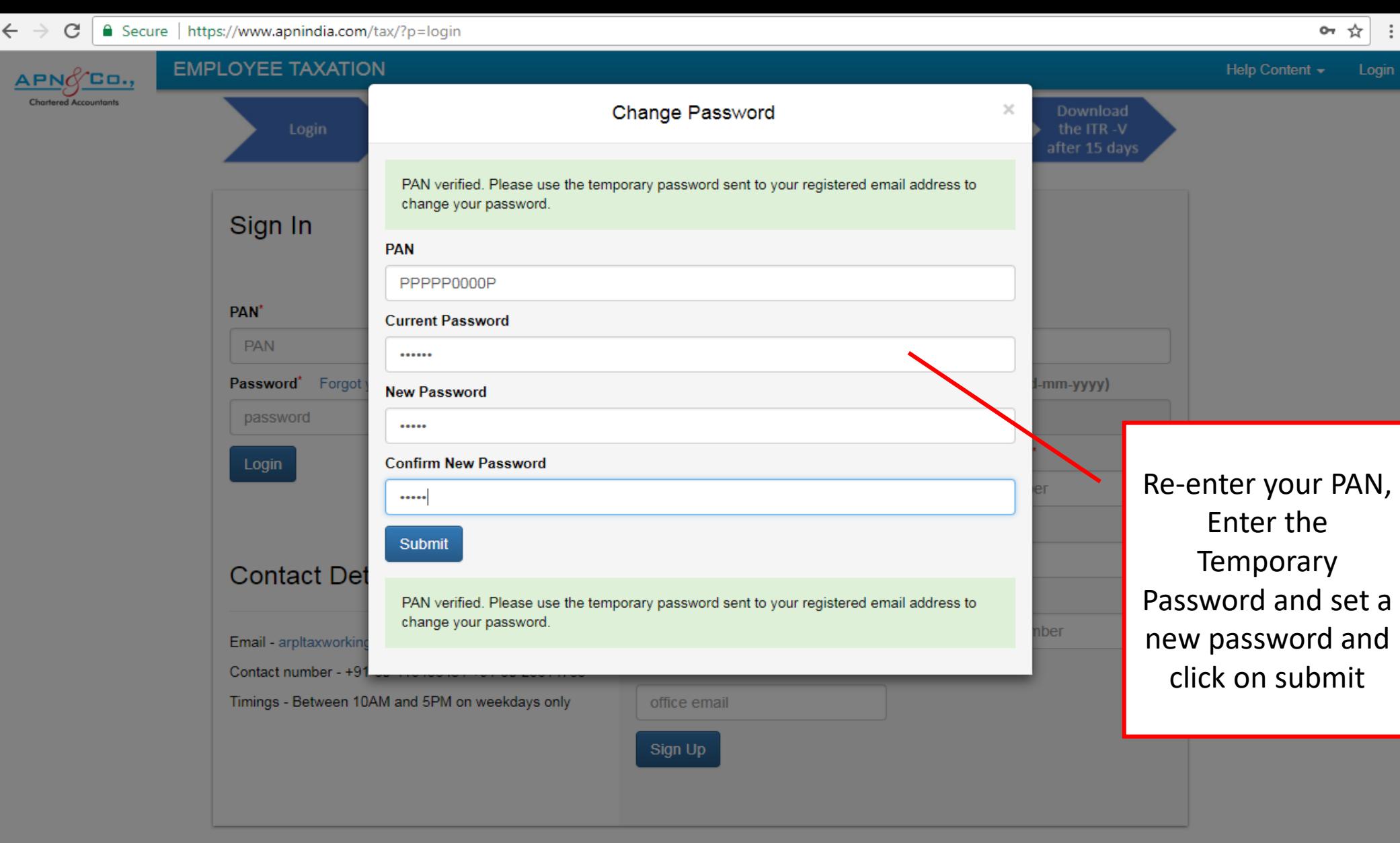

Website Usage terms Privacy policy Refund and Cancellation Policy This application is best viewed in Internet Explorer v10+ and Chrome v48+.

© Copyright 2012, apnindia.com. All Rights Reserved.

### NOW YOUR PASSWORD HAS BEEN RESET.

THANK YOU